## SAP ABAP table /PLMB/S\_SPI\_COLL\_INT\_MESSAGE {Message table for reference data}

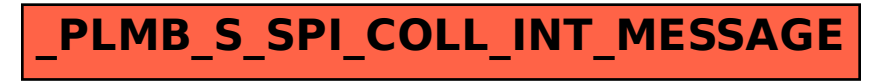